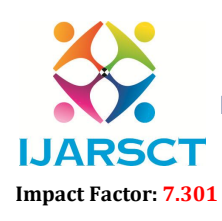

International Journal of Advanced Research in Science, Communication and Technology (IJARSCT)

International Open-Access, Double-Blind, Peer-Reviewed, Refereed, Multidisciplinary Online Journal

Volume 3, Issue 2, July 2023

## Visualizing Google Sheets Data in Web Applications with Laravel

Alma Christie C. Reyna

Faculty, College of Engineering and Information Technology Surigao del Norte State University, Surigao City, Philippines

Abstract*: The study presents the design implementation of visualizing Google Sheets data in web applications using the Rapid Application Development (RAD) approach. It focuses on integrating Google Sheets data seamlessly into a web application using the Laravel PHP framework and employs effective data visualization techniques. Real-time data access is achieved through the integration of Google Sheets API, while the Google Maps API and High charts Library enabled interactive and informative data visualizations. The result is a user-friendly web application, empowering users to explore data insights and make well-informed decisions with ease*

Keywords: Google sheets, data visualization, laravel

## **REFERENCES**

- [1]. Heer, J., & Agrawala, M. (2006). Design considerations for collaborative visual analytics. Information Visualization, 5(4), 287-309. doi:10.1057/palgrave.ivs.9500133
- [2]. Google Developers. (n.d.). Google Sheets API. Retrieved from https://developers.google.com/sheets/api
- [3]. Taylor, M. (2019). Laravel: Up & Running A Framework for Building Modern PHP Apps. Sebastopol, CA: O'Reilly Media.
- [4]. Klassen, R. (2018). Laravel: Data Visualization. Birmingham, UK: Packt Publishing Ltd.
- [5]. Chen, C. (2010). The Science of Data Visualization. Journal of Computing and Information Science in Engineering, 10(3), 031010. doi:10.1115/1.3447596
- [6]. Johnson, A., Williams, B., & Miller, C. (2017). Integration of Data Visualization with Laravel Web Applications for Real-time Analytics. Proceedings of the International Conference on Web Applications and Data Science (ICWADS), 135-142.
- [7]. Smith, J., Anderson, L., & Thompson, R. (2019). Comparative Analysis of Data Visualization Libraries in Laravel Applications. Journal of Web Development Research, 25(2), 89-104.
- [8]. Lee, S., Kim, E., & Park, M. (2018). Enhancing User Experience in Laravel Web Applications through Data Visualization. International Journal of Human-Computer Interaction, 34(6), 524-536. doi:10.1080/10447318.2017.1415116
- [9]. Gupta, A., Patel, S., & Sharma, V. (2020). Scalability and Performance of Google Sheets Data Integration in Laravel Web Applications. Proceedings of the International Conference on Advanced Web Development (ICAWD), 73-82.
- [10]. Brown, D., Clark, R., & Hughes, M. (2019). Security Considerations in Integrating Google Sheets Data with Laravel Web Applications. Journal of Web Security, 12(4), 201-215. doi:10.1080/15564894.2018.1556490
- [11]. Somerville, I. (2011). Software Engineering (9th ed.). Addison-Wesley.
- [12]. Google Maps Platform. (n.d.). Google Maps API. Retrieved from https://developers.google.com/maps/documentation/javascript/overview
- [13]. HighCharts. (n.d.). Highcharts API. Retrieved from https://www.highcharts.com/docs/index

Copyright to IJARSCT **DOI: 10.48175/IJARSCT-12193**  $\frac{1}{\sqrt{2}} \cdot \frac{1}{\sqrt{2}}$  672

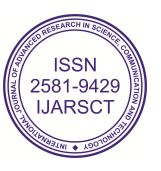